### **PARSCALE Output**

In the following we provide two examples using the PARSCALE calibration program. The first example uses the generalized rating scale (GRS) model and the second demonstrates performing a calibration with the generalized partial credit (GPC) model.

PARSCALE 4.1 is a calibration program that uses MMLE for item parameter estimation for the one-, two-, three-parameter models and several polytomous models (e.g., the PC, GPC, GRS, GR models). In this appendix we demonstrate the use of PARSCALE for the GRS and GPC models. One unique aspect of PARSCALE is the use of an item "block" to address the issue of indeterminacy of metric. A block consists of 1 or more items that share the same set of parameters. An instrument's calibration may consist of single or multiple blocks. Below we show the use of single and multiple blocks by re-calibrating the Attitude Towards Condoms scale and the Alike Reasoning instrument.

## *Example: Generalized Rating Scale Model using PARSCALE*

In this example we use PARSCALE for calibrating the six-item Attitude Towards Condoms scale with the GRS model. In the current context, our "block" consists of all 6 items so that they share the same set of

*j m*

threshold parameters. To obtain a unique set of parameter estimates for a block the constraint 2  $\sum \tau_{h} = 0$  is used *h* = to ensure that the mean of the threshold parameters is constant over blocks. Moreover, with PARSCALE it is possible to vary the block composition to compare the relative fit of constraining two or more items to have a common set of thresholds versus allowing these items to have unique threshold estimates. In short, we do not have to assume that all items should have the same threshold values, but rather can test this assumption. However, the discrimination parameter estimates are directly comparable only when the items share the same set of threshold parameters (Muraki, 1992).

Recall that our data use a Likert response format with 1="strongly disagree," 2="disagree more than I agree," 3="agree more than I disagree, " and 4="strongly agree." The input command file for the analysis of the attitudes toward condoms scale is shown in Table D.1. In our example the data conform to PARSCALE's assumption that the data consist of coded values beginning with 1; if this were not the case, then the data would have to be recoded using the ORIGINAL keyword. The input command file has a structure similar to those seen with BILOG and MULTILOG. On the CALIB line we instruct PARSCALE to perform a generalized partial

credit calibration using the LOGISTIC metric and fifteen quadrature points. In addition, we specify the maximum number of EM cycles to be 100, the maximum number of Newton iterations to be 20, and to use a convergence criterion of 0.01. Because only a single BLOCK is specified (see the TEST command line subcommand NBLOCK=1), a single set of category parameters  $(\tau_{\iota})$  is estimated for the entire instrument. The combination of these commands results in the GRS model. In addition, in our analysis we allow the item discrimination parameter estimates to vary across items. The corresponding output is presented in Table D.2.

Table D.1. Command file for PARSCALE GRS model calibration example.

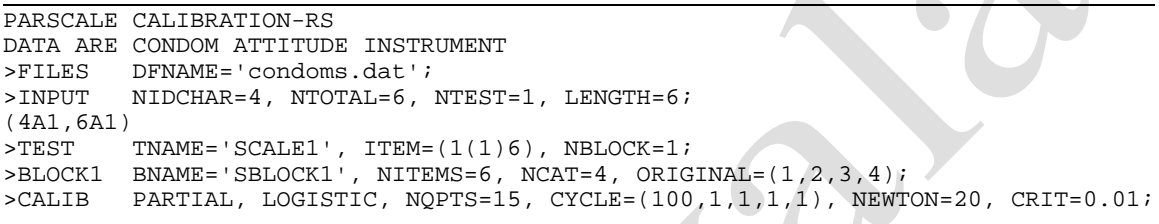

Output from PARSCALE is presented in four phases. Phase 0 contains an echo of the input commands followed by the default and user-specified program parameters (e.g., number of EM cycles, convergence criteria, etc.) and an echo of the first two cases' response vectors. These echoed vectors should be inspected to verify that the data were read correctly.

Phase 1 contains traditional item statistics and frequency distributions. For example, from the SUMMARY ITEM STATISTICS section we see that 3473 individuals responded to item 1 with no omissions. Of these 3473, 1338 (38.5%) "strongly disagree" to the item, 492 (14.2%) "disagreed more than agreed" with the item, 602 (17.3%) "agreed more than disagreed," and 1041 (30%) "strongly agreed "to the item. PARSCALE provides two indices of the relationship between how individuals respond to an item and their observed scores. The first of these is the PEARSON correlation between the responses to the item and the observed scores. The second is the polyserial correlation. The polyserial correlation is the correlation between an ordinal manifest variable and a continuous latent variable; the manifest and latent variables are assumed to be bivariate normally distributed. For item 1 the relationship between the Likert response scale and the underlying trait of 0.681 is somewhat reasonable. The mean response to item 1 (RESPONSE MEAN) is 2.388 on the 4-point response scale. That is, individuals were more likely to be agreeing than disagreeing with this item.

Phase 2 presents the IRT results. This output begins with the iteration history followed by the item parameter estimates. The SLOPE column contains the estimates of the discrimination parameters. For item 1 we have an item discrimination estimate,  $\hat{\alpha}_1$ , of 0.270. The physical location of the transition locations on the continuum are obtained in a manner similar to that for the RS model. The STEP PARAMTER [sic] line contains the offset values (i.e.,  $\tau_{n}$  s) and the column labeled LOCATION contain the items'  $\hat{\delta}_{j}$  s. As would be expected, the sum of the thresholds sum to zero. To obtain the transition locations one uses  $\delta_{jk} = \delta_j - \tau_k$ . For example, for the first item ( $\hat{\delta}_1 = 0.210$ ) the first transition location ( $\hat{\delta}_{11}$ ) is located at (0.210 - (-1.545)) = 1.755, the second transition location ( $\hat{\delta}_{12}$ ) is located at (0.210 - 0.399) = -0.189, and the third transition location is located at  $\hat{\delta}_{13}$  $= (0.210 - 1.146) = -0.936$ . The corresponding ORF plot is presented in Figure D.1.

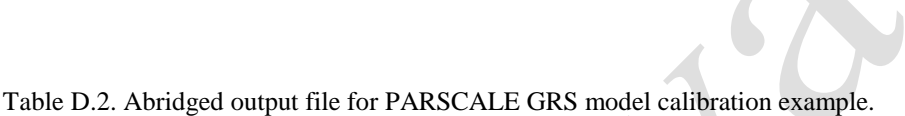

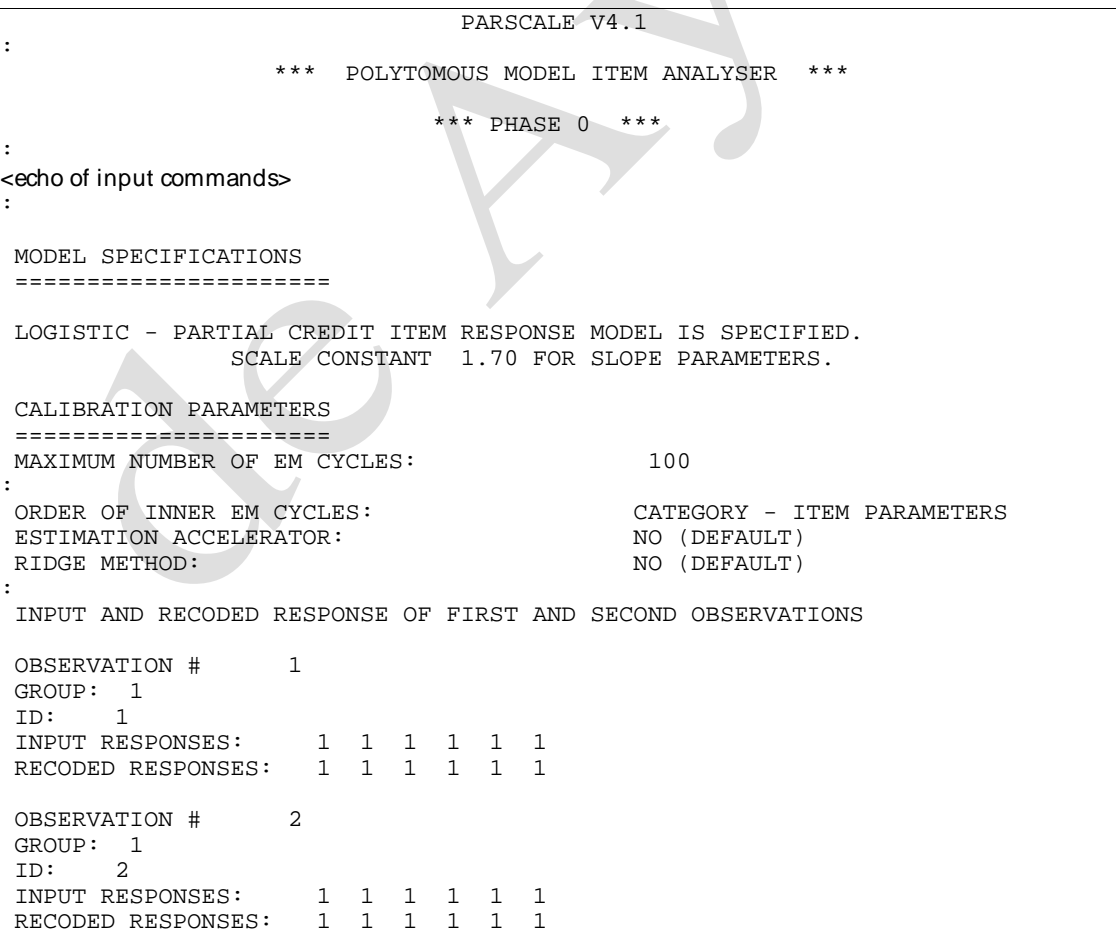

: NORMAL END

:

:

:

:

#### \*\*\* PHASE 1 \*\*\*

SUMMARY ITEM STATISTICS

=======================

BLOCK NO.: 1 NAME: SBLOCK1

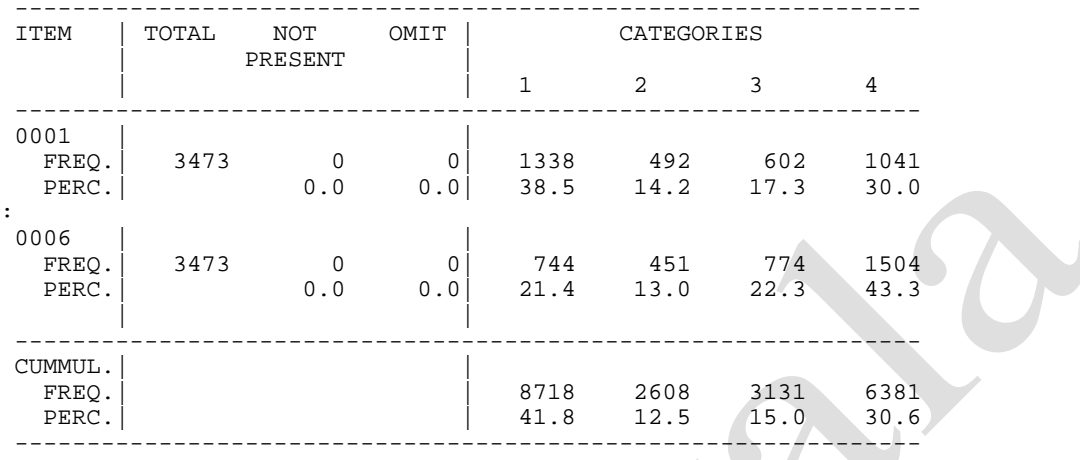

---------------------------------------------------------------------------- BLOCK | RESPONSE TOTAL SCORE | PEARSON & | INITIAL INITIAL ITEM | MEAN | MEAN | POLYSERIAL | SLOPE LOCATION ITEM | MEAN MEAN | POLYSERIAL | SLOPE LOCATION | S.D.\* S.D.\* | CORRELATION | ---------------------------------------------------------------------------- SBLOCK1 | | | 1 0001 | 2.388 14.066 | 0.606 | 0.929 -0.028  $1.268*$   $4.366*$  0.681 : 6 0006 | 2.875 14.066 | 0.555 | 0.799 -0.245  $|$  1.185\* 4.366\*  $|$  0.624 | ---------------------------------------------------------------------------- TEGORY | SCORING | MEAN | S.D.<br>1 | 1.000 | 11.588 | 3.456  $\begin{array}{c|c|c|c|c|c|c|c|c} \hline 1 & & 1.000 & 11.588 & 3.456 \\ 2 & & 2.000 & 13.247 & 3.302 \end{array}$  2 | 2.000 | 13.247 | 3.302 | -0.180 3 | 3.000 | 14.986 | 3.398 | 0.192 17.336 | ---------------------------------------------------------------------------- : NORMAL END

 $\sqrt{2}$ 

#### \*\*\* PHASE 2 \*\*\*

:<br>[E-M CYCLES] PARTIAL CREDIT MODEL

STEP AND ITEM PARAMETERS AFTER CYCLE 0

 LARGEST CHANGE= 0.000 -2 LOG LIKELIHOOD = 51969.544

STEP AND ITEM PARAMETERS AFTER CYCLE 1 LARGEST CHANGE= 0.415 ( 0.732-> 0.317) at Slope of Item: 4 0004<br>-2 LOG LIKELIHOOD = 49902.742  $-2$  LOG LIKELIHOOD =

STEP AND ITEM PARAMETERS AFTER CYCLE 18

LARGEST CHANGE=  $0.008$  ( -1.531-> -1.539) at Category of Block: 1 SBLOCK1

[NEWTON CYCLES] PARTIAL CREDIT MODEL

STEP AND ITEM PARAMETERS AFTER CYCLE 0 LARGEST CHANGE= 0.000 -2 LOG LIKELIHOOD = 48524.502 STEP AND ITEM PARAMETERS AFTER CYCLE 1 LARGEST CHANGE=  $0.007$  ( -1.539-> -1.545) at Category of Block: 1 SBLOCK1 ITEM BLOCK 1 SBLOCK1 SCORING FUNCTION :  $1.000$   $2.000$   $3.000$   $4.000$ <br>
STEP PARAMTER :  $0.000$   $-1.545$   $0.399$   $1.146$ SCORING FUNCTION :  $1.000$  2.000 3.000 4.000<br>
STEP PARAMTER :  $0.000$  -1.545 0.399 1.146<br>
S.E. :  $0.000$  0.042 0.052 0.044  $0.000$   $-1.545$ <br> $0.000$   $0.042$ +------+-----+---------+---------+---------+---------+---------+---------+ | ITEM |BLOCK| SLOPE | S.E. |LOCATION | S.E. |GUESSING | S.E. | +======+=====+=========+=========+=========+=========+=========+=========+ | 0001 | 1 | 0.270 | 0.010 | 0.210 | 0.038 | 0.000 | 0.000 | : | 0006 | 1 | 0.214 | 0.010 | -0.781 | 0.057 | 0.000 | 0.000 | +------+-----+---------+---------+---------+---------+---------+---------+ SUMMARY STATISTICS OF PARAMETER ESTIMATES +----------+---------+---------+----+ |PARAMETER | MEAN | STN DEV | N | +==========+=========+=========+====+  $\begin{array}{ccc} 0.315 & 0.111 & 6 \ -1.210 & 0.367 & 6 \end{array}$  |LOG(SLOPE)| -1.210| 0.367| 6| |THRESHOLD | 0.146| 0.673| 6|<br>|GUESSING | 0.000| 0.000| 0| |GUESSING | 0.000| 0.000| 0|<br>+----------+--------+--------------- +----------+---------+---------+----+ : NORMAL END : \*\* PHASE 3 \*\*\* : NO SCORING OF SUBJECTS : NORMAL END

The final phase contains information about person location estimation. For this example, we did not request estimates of the person locations. Therefore, this phase's output states no person locations were estimated (i.e., NO SCORING OF SUBJECTS).

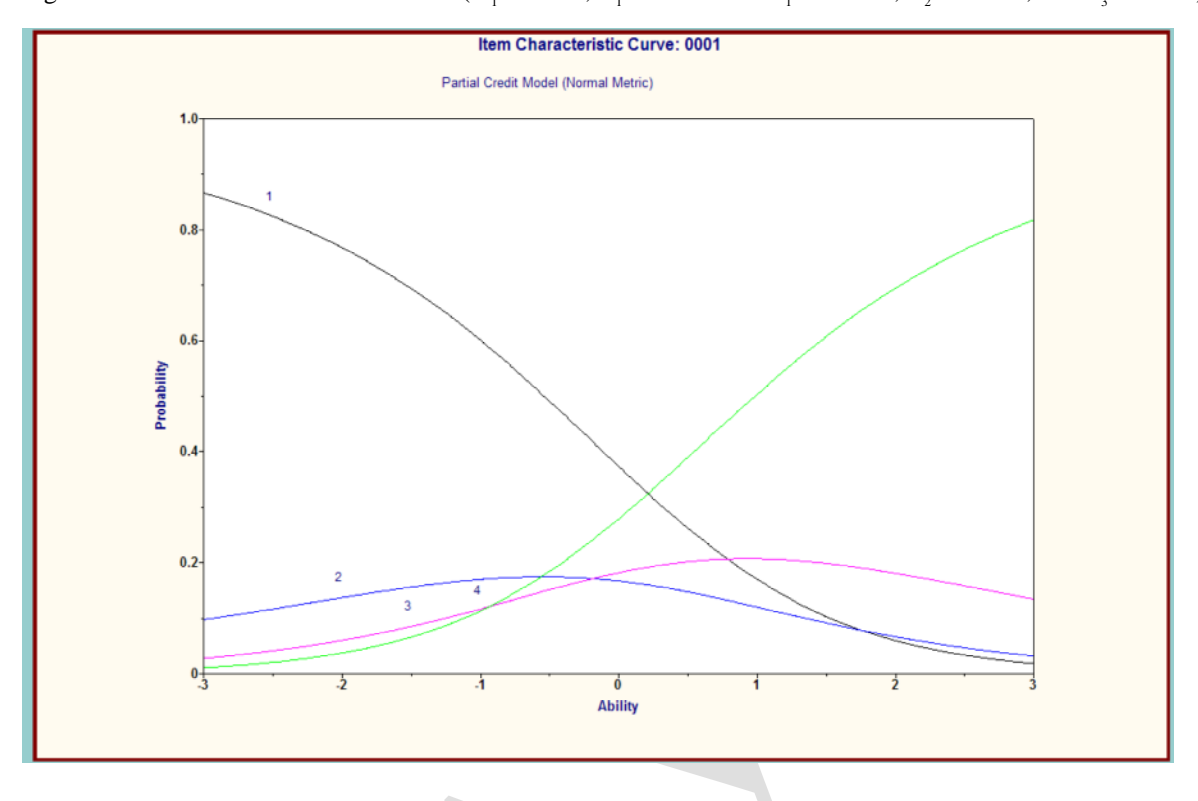

Figure D.1. GRS model ORFs for item 1 ( $\hat{\alpha}_1 = 0.270$ ,  $\hat{\delta}_1 = 0.210$  with  $\hat{\tau}_1 = -1.545$ ,  $\hat{\tau}_2 = 0.399$ , and  $\hat{\tau}_3 = 1.146$ ).

## *Example: Generalized Partial Credit Model using PARSCALE*

To demonstrate a GPC model calibration we revisit the Alike Reasoning data. The input command file is shown in Table D.3. For the GPC model one needs to estimate the thresholds for each item. As a result, each item is a block and the instrument consists multiple blocks. To indicate multiple blocks one includes the NBLOCK subcommand on the TEST command line and then the REPEAT subcommand on the CALIB line. Because PARSCALE's requires that the data consist of coded values beginning with 1 we need to recode our data. That is, our original data defines incorrect as worth 0 points, partially correct as 1 point, and correct as 2 points. Therefore, we need to recode our data so that an incorrect answer garners 1 point, a partially correct response receives 2 points, and a correct answer is worth 3 points. We accomplish this recoding by using the ORIGINAL and MODIFIED keywords on the BLOCK1 line. On the CALIB line we instruct PARSCALE to perform a partial credit calibration (i.e., GPC) using the LOGISTIC metric and fifteen quadrature points. Furthermore, we specify the maximum number of EM cycles to be 100, the maximum number of Newton iterations to be 20, and a convergence criterion of 0.01. The corresponding output is presented in Table D.4.

Table D.3. Command file for PARSCALE GPC model calibration example.

|         | PARSCALE CALIBRATION-GPC                                                    |
|---------|-----------------------------------------------------------------------------|
|         | DATA ARE ALIKE REASONING INSTRUMENT                                         |
|         | >FILES DFNAME='alikeno9.dat';                                               |
|         | $>$ INPUT NIDCHAR=15, NTOTAL=8, NTEST=1, LENGTH=8;                          |
|         | (15A1, T1, 8(A1, 1X))                                                       |
|         | $>TEST$ TNAME='SCALE1', ITEM= $(1(1)8)$ , NBLOCK=8;                         |
| >BLOCK1 | REPEAT=8, NITEMS=1, NCAT=3, ORIGINAL= $(0,1,2)$ , MODIFIED= $(1,2,3)$ ;     |
| >CALIB  | PARTIAL, LOGISTIC, NOPTS=15, CYCLE= $(100,1,1,1,1)$ , NEWTON=20, CRIT=0.01; |
|         |                                                                             |

As mentioned above the output from PARSCALE is presented in four phases. Phase 0 contains the echo of the input commands followed by the presentation of the default and user-specified program parameters and an echo of the first two cases' response vectors. These echoed response vectors should be inspected to verify that the data are read correctly.

Phase 1 contains traditional item statistics and frequency distributions. As an example, we see from the SUMMARY ITEM STATISTICS section that 2942 individuals responded to item 1 with no omissions. Of these 2942, 201 (6.8%) incorrectly responded to the item, 351 (11.9%) received partial credit, and 2390 (81.2%) responded correctly. In addition, we have the PEARSON and polyserial correlations as measures of the item's discriminatory capacity. For instance, based on the percent correct (or the RESPONSE MEAN of 2.744 on a 3 point response scale) we conclude that item 1 is a relatively easy item that had, based on its PEARSON value, a "moderate" capacity (0.536) to discriminate among different observed scores.

The IRT results (phase 2) begins with the iteration history followed by the item parameter estimates. The SLOPE column contains the estimates of the discrimination parameters. For item 1 we see that its discrimination estimate ( $\hat{\alpha}_1$ ) is 0.766. The physical location of the transition locations on the continuum are obtained in a manner similar to that of the GRS model (i.e.,  $\delta_{jk} = \delta_j - \tau_k$ ). The STEP PARAMTER [sic] line contains the item's corresponding offset values (i.e.,  $\tau_{n}$ s) and the column labeled LOCATION contain the items'  $\hat{\delta}_{j}$ s. For example, for the first item the first transition location ( $\hat{\delta}_{11}$ ) is located at (-1.630 - (-0.088)) = -1.542 and the second transition location ( $\hat{\delta}_{12}$ ) is located at (-1.630 - 0.088) = -1.718. As is true with the MULTILOG results, the transition locations are reversed. This item's ORFs are shown in Figure D.2. For item 8 one would use offset values from the ITEM BLOCK 8 BLOCK section. Therefore, for item 8 we have  $\hat{\delta}_{\rm SI} = (1.829 - (-0.048)) = 1.877$ 

and  $\hat{\delta}_{82} = (1.829 - 0.048) = 1.781$ . Comparing the PARSCALE results with those of MULTILOG shows Pearson product-moment correlations of 0.9943 and 0.9862 for the first and second transition locations, respectively.

Table D.4. Abridged output file for PARSCALE GPC model calibration example.

```
:
                       *** POLYTOMOUS MODEL ITEM ANALYSER ***
                                    *** PHASE 0 ***
:
<echo of input commands>
:
MODEL SPECIFICATIONS
 ======================
LOGISTIC - PARTIAL CREDIT ITEM RESPONSE MODEL IS SPECIFIED.
                   SCALE CONSTANT 1.70 FOR SLOPE PARAMETERS.
CALIBRATION PARAMETERS
 ======================
MAXIMUM NUMBER OF EM CYCLES: 100
:
ORDER OF INNER EM CYCLES: CATEGORY - ITEM PARAMETERS ESTIMATION ACCELERATOR: NO (DEFAULT)
 ESTIMATION ACCELERATOR: NO (DEFAULT) NATIONS NO (DEFAULT)
RIDGE METHOD:<br>:
:
 INPUT AND RECODED RESPONSE OF FIRST AND SECOND OBSERVATIONS
OBSERVATION # 1
GROUP: 1
ID: 1 1 2 0 0 0 0 0
 INPUT RESPONSES: 1 1 2 0 0 0 0 0<br>RECODED RESPONSES: 2 2 3 1 1 1 1 1
RECODED RESPONSES:
 OBSERVATION # 2
GROUP: 1
ID: 2 2 0 0 0 0 0 0<br>INPUT RESPONSES:
 INPUT RESPONSES: \begin{array}{cccccc} 2 & 2 & 0 & 0 & 0 & 0 & 0 \\ \text{RECODED RESPONSES:} & 3 & 3 & 1 & 1 & 1 & 1 & 1 \end{array}RECODED RESPONSES:
:
   NORMAL END
                                    *** PHASE 1 ***
:
```
# SUMMARY ITEM STATISTICS

=======================

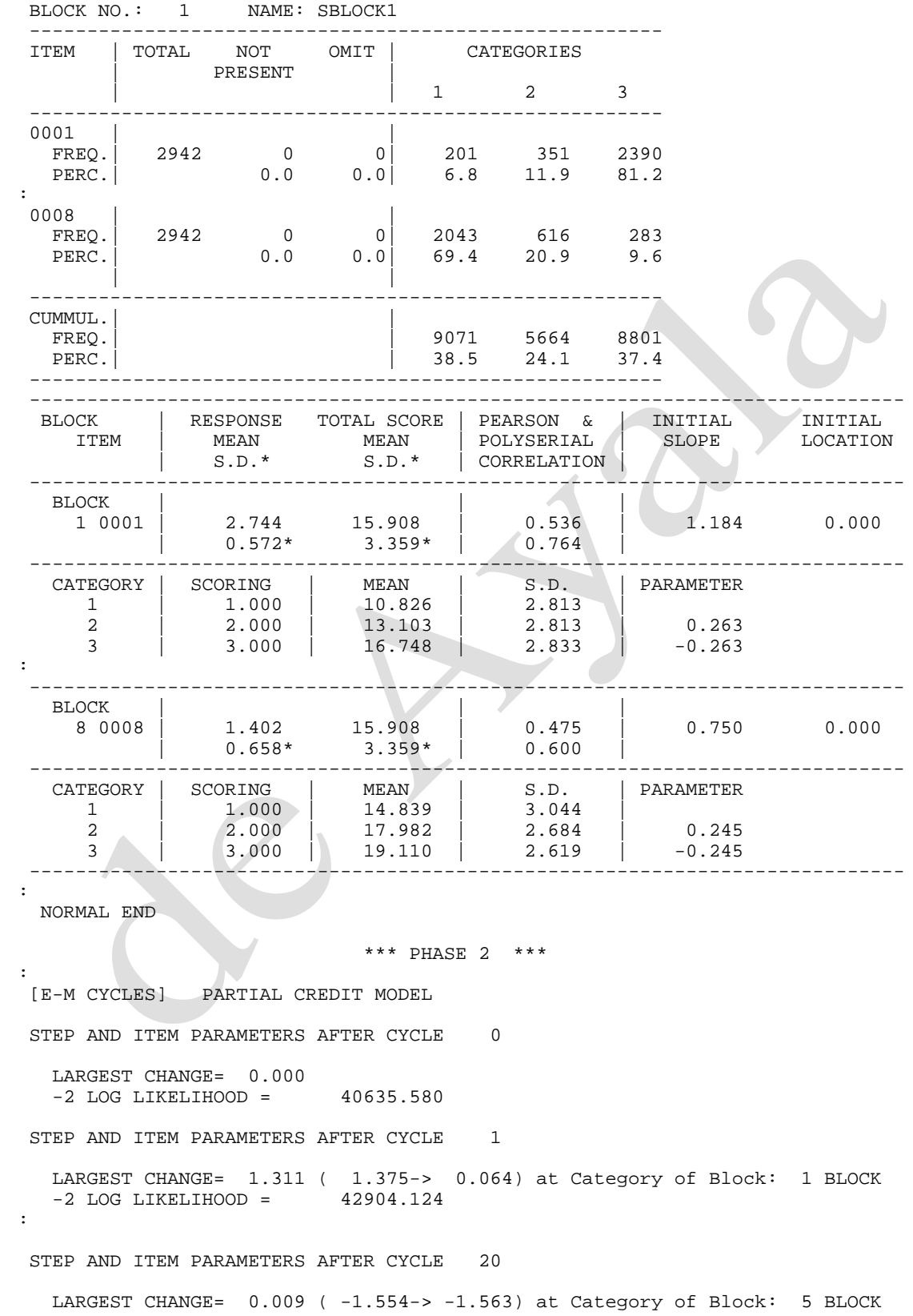

[NEWTON CYCLES] PARTIAL CREDIT MODEL STEP AND ITEM PARAMETERS AFTER CYCLE 0 LARGEST CHANGE= 0.000 -2 LOG LIKELIHOOD = 39293.383 STEP AND ITEM PARAMETERS AFTER CYCLE 1 LARGEST CHANGE=  $0.007$  ( -1.563-> -1.571) at Category of Block: 5 BLOCK ITEM BLOCK 1 BLOCK SCORING FUNCTION : 1.000 2.000 3.000 STEP PARAMTER : 0.000 -0.088 0.088 S.E. : 0.000 0.073 0.047 : ITEM BLOCK 8 BLOCK SCORING FUNCTION : 1.000 2.000 3.000 STEP PARAMTER : 0.000 -0.048 0.048 S.E. : 0.000 0.072 0.111 +------+-----+---------+---------+---------+---------+---------+---------+ | ITEM |BLOCK| SLOPE | S.E. |LOCATION | S.E. |GUESSING | S.E. | +======+=====+=========+=========+=========+=========+=========+=========+ | 0001 | 1 | 0.766 | 0.038 | -1.630 | 0.059 | 0.000 | 0.000 | +------+-----+---------+---------+---------+---------+---------+---------+ | 0002 | 2 | 0.625 | 0.027 | -0.933 | 0.043 | 0.000 | 0.000 | +------+-----+---------+---------+---------+---------+---------+---------+ : +------+-----+---------+---------+---------+---------+---------+---------+ | 0008 | 8 | 0.389 | 0.028 | 1.829 | 0.116 | 0.000 | 0.000 | +------+-----+---------+---------+---------+---------+---------+---------+ SUMMARY STATISTICS OF PARAMETER ESTIMATES +----------+---------+---------+----+ |PARAMETER | MEAN | STN DEV | N | +==========+=========+=========+====+  $\begin{array}{ccc} 0.509 & 0.135 & 8 \\ -0.704 & 0.253 & 8 \end{array}$  |LOG(SLOPE)| -0.704| 0.253| 8| |THRESHOLD | 0.207| 1.271| 8| |GUESSING | 0.000|<br>+----------+---------+ +----------+---------+---------+----+ : NORMAL END : \*\*\* PHASE 3 \*\*\* : NO SCORING OF SUBJECTS : NORMAL END

Phase 4 contains information about the person location estimates. Because for this example we did not request estimates of the person locations this phase's output states no person location were estimated (i.e., NO SCORING OF SUBJECTS).

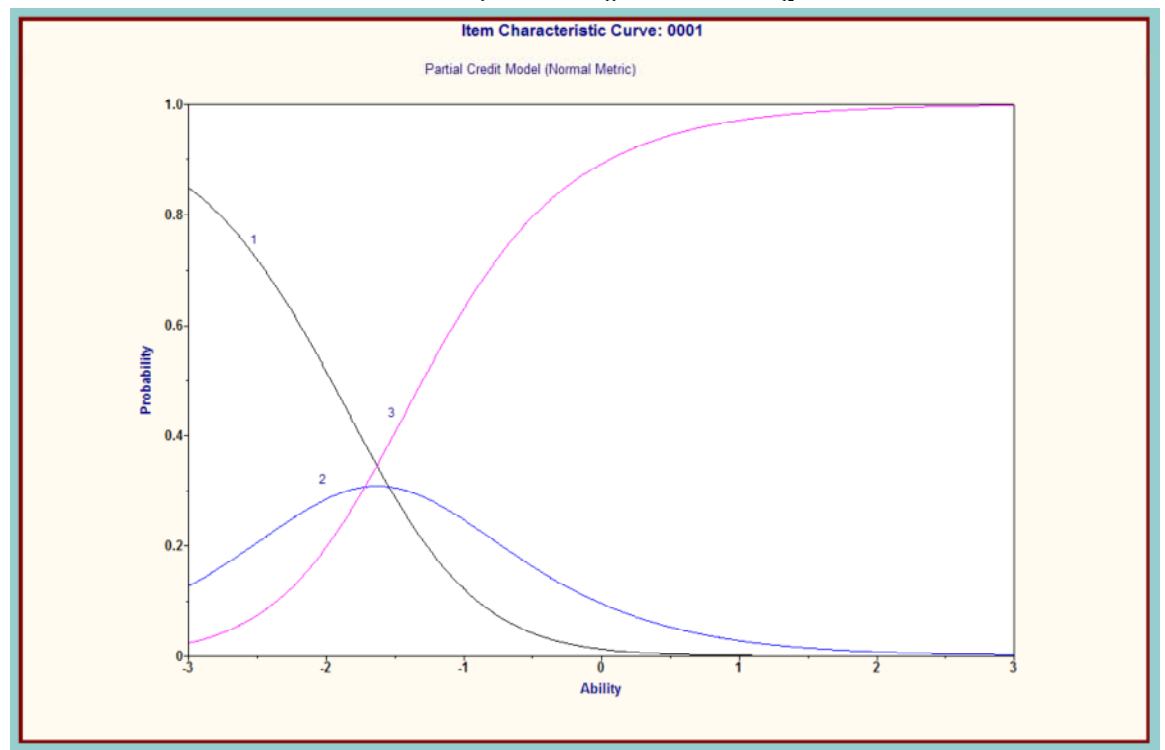

Figure D.2. GPC model ORFs for item 1 ( $\hat{\alpha}_1 = 0.766$ ,  $\hat{\delta}_{11} = -1.542$  and  $\hat{\delta}_{12} = -1.718$ ).